### UNIVERSIDAD NACIONAL AUTONOMA DE MEXICO División de Estudios de Posgrado Facultad de Ingeniería

Maestría en Mecánica de Suelos

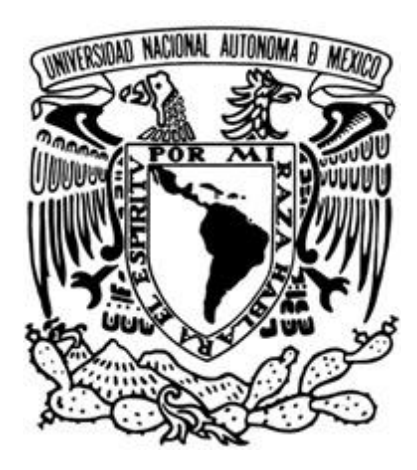

#### APARATO PARA MEDIR EL MODULO DE ELASTICIDAD DE LOS SUELOS TESIS PARA OBTENER EL GRADO DE:

"MAESTRO EN MECANICA DE SUELOS"

Presenta José Francisco De la Mora Gálvez

M.I. Agustin Demeneghi Colina

Director de tesis

México D.F. Abril 2013

## **Índice**

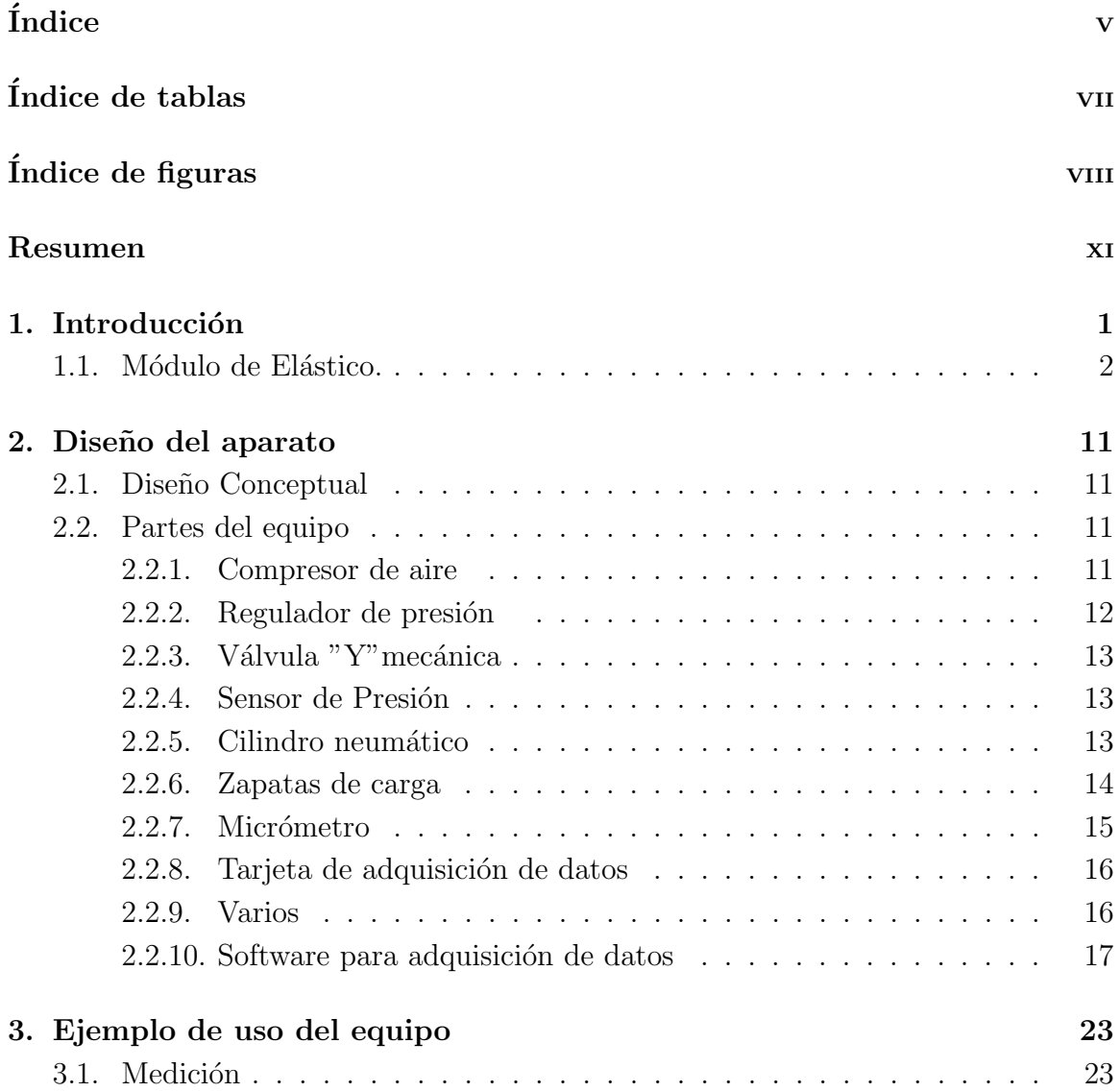

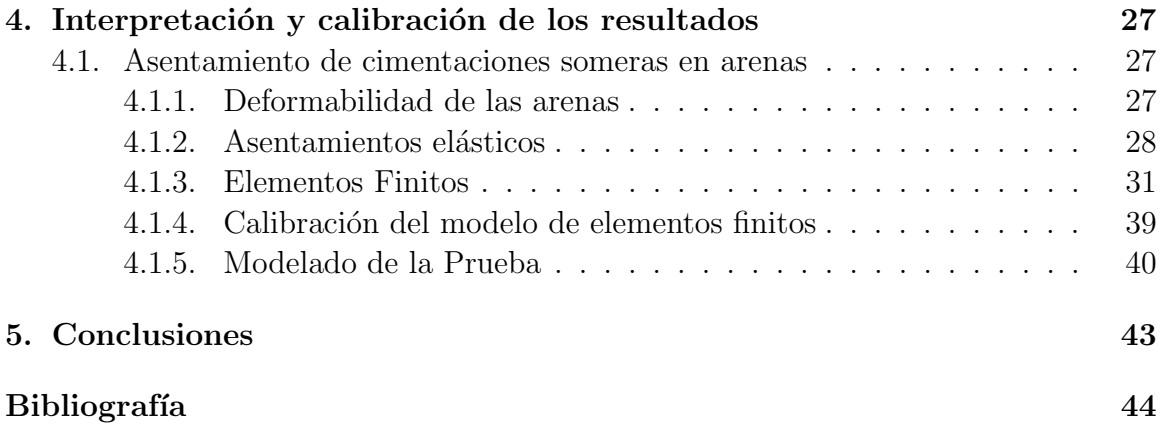

## ´ Indice de cuadros

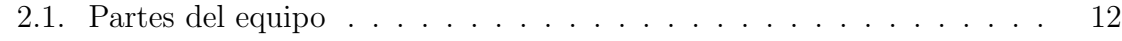

## ´ Indice de figuras

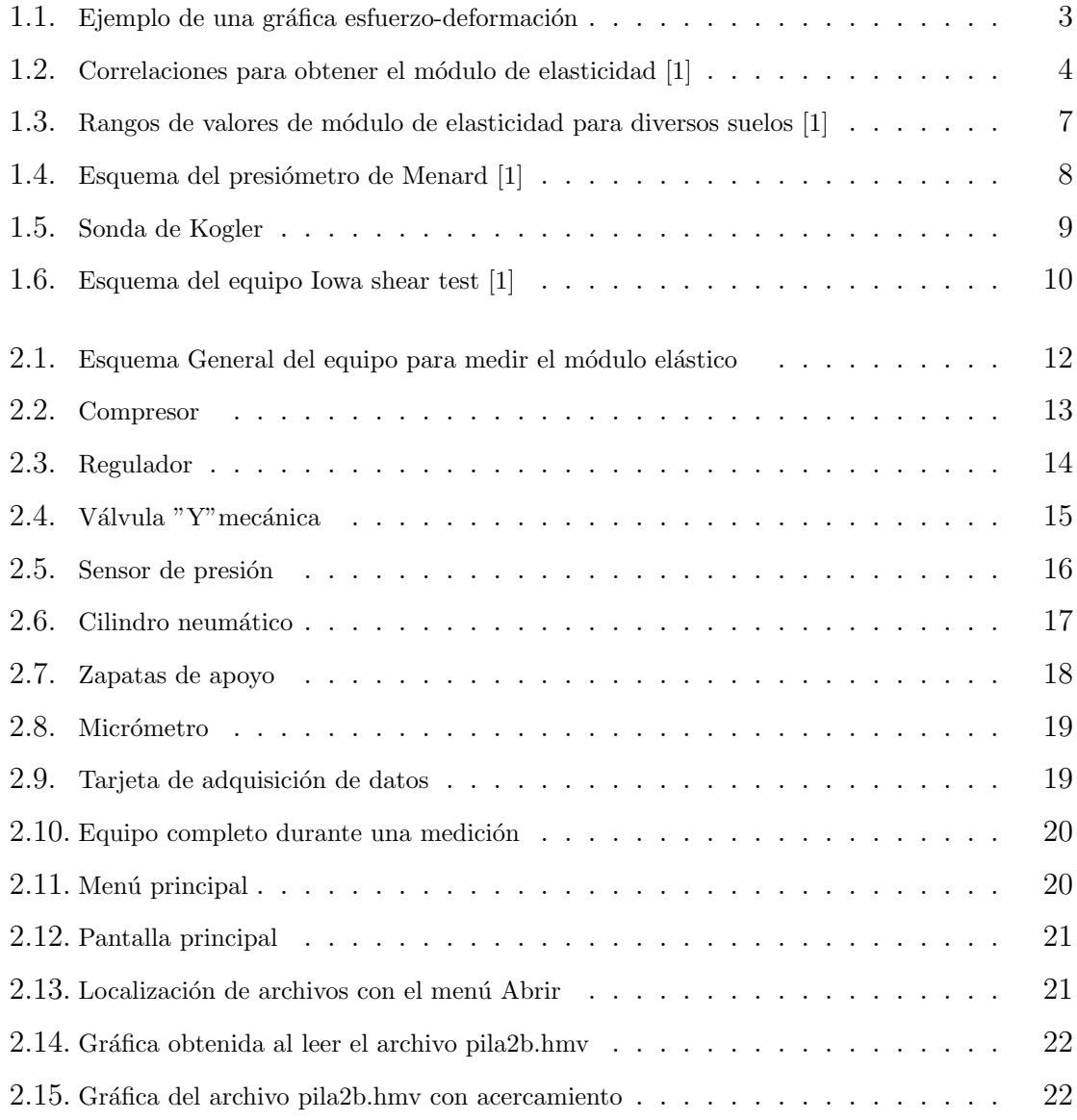

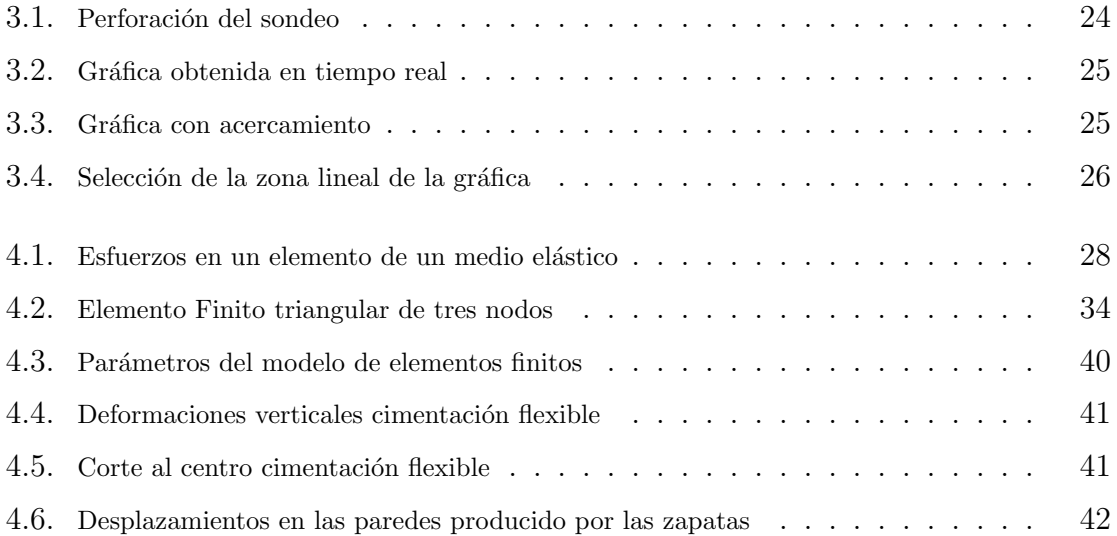

### Resumen

Los asentamientos de una cimentación somera son el resultado de la deformación del suelo en que se apoya. La deformación elástica del suelo depende, entre otros factores, directamente del módulo elástico de los estratos de que esta formado. Medir el módulo elástico de los suelos arenosos a distintas profundidades es costoso y en muchas ocasiones no es posible obtener muestras inalteradas.El presente trabajo muestra un aparato para medir el módulo elástico de suelos en el lugar, sin necesidad de utilizar muestras inalteradas.

# Capítulo 1 Introducción

El comportamiento mecánico de los sólidos, normalmente es definido por relaciones constitutivas esfuerzo-deformación. Comúnmente, estas relaciones expresan los esfuerzos como una función de la deformación, velocidad de deformación, historia de esfuerzos, temperatura y las propiedades de los materiales. El más simple de los moedelos de material es el llamado sólido elástico. Este modelo puede ser descrito como un continuo que recobra su forma original cuando las cargas que causaron la deformación son removidas. Además, si restringimos la relación constitutiva a ser lineal, tenemos un *sólido linealmente elástico*. Aunque asumir lo anterior simplifica el modelo, las predicciones con la elasticidad lineal han mostrado buenas concordancias con los datos experimentales y han proveído métodos útiles para realizar análisis de esfuerzos. Muchos materiales estructurales incluyendo metales, plásticos, cerámicas, madera, concreto, y otros muestran comportamiento elástico lineal bajo pequeñas deformaciones.

Como se mencionó, pruebas experimentales son comúnmente usadas para caracterizar el comportamiento mecánico de materiales reales. Una de las más simples es la prueba de tensión o compresión simple en la cual un cilindro es sometido a una carga axial en una máquina de prueba. La deformación unitaria es determinada por el cambio de longitud del cilindro respecto a la longitud inicial. La carga aplicada es registrada y dividida entre la sección transversal de la muestra para calcular el esfuerzo. Los datos esfuerzo-deformación unitaria son registrados y graficados. Se ha observado que cada material tiene una respuesta esfuerzo-deformación unitaria que para peque˜nas deformaciones es aproximadamente lineal. Para cada material la respuesta lineal inicial termina en un punto normalmente llamado *límite de proporcionalidad* y a la pendiente de la recta inicial se le denomina módulo elástico o módulo de Young.

El objetivo general de este trabajo de tesis es diseñar, construir y calibrar un aparato para medir el módulo elástico de un suelo in situ.

#### 1.1. Módulo de Elástico.

El módulo de Elástico o módulo de Young es la pendiente de la curva esfuerzodeformación unitaria de un material dentro de su rango elástico y se le representa con la letra  $E(1.1.1)$ . Las unidades del módulo de elástico son las mismas que las del esfuerzo aplicado es decir de fuerza sobre área.

En el caso de los suelos y otros materiales esta relación no es una constante debido a que no son linealmente elásticos y generalmente se "linealizan" tomando un módulo secante El módulo secante es la pendiente entre dos puntos de la curva como se muestra en la figura(1.1).

$$
E = \frac{\sigma}{\varepsilon},\tag{1.1.1}
$$

Con el fin de obtener valores de módulos de elasticidad que nos ayuden a calcular

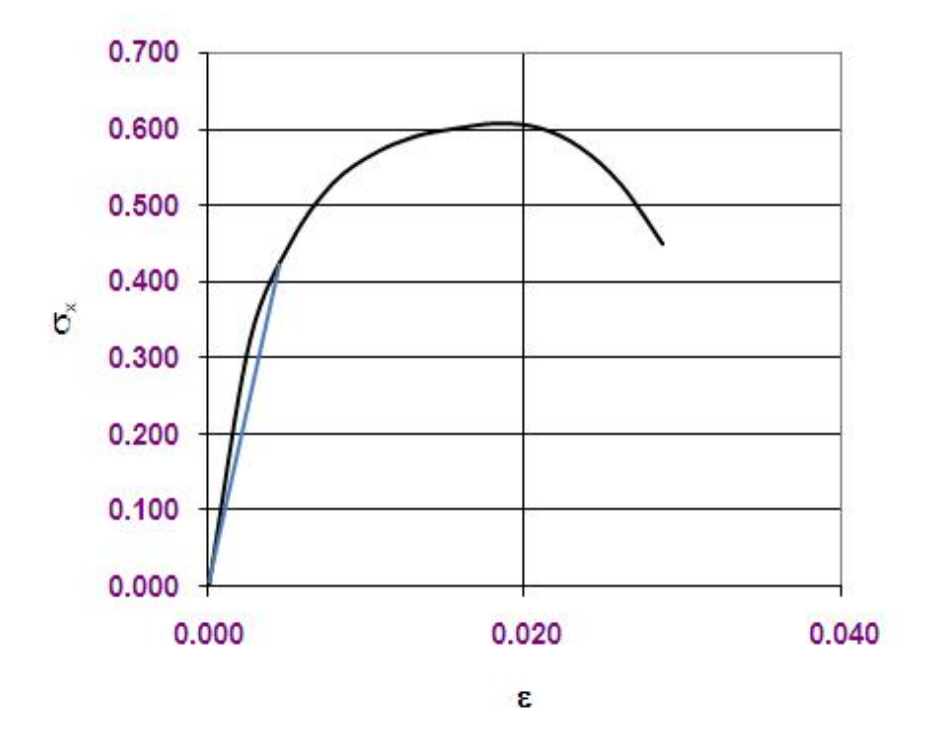

Figura 1.1: Ejemplo de una gráfica esfuerzo-deformación

los asentamientos en suelos granulares, se han establecido métodos indirectos o correlaciones con distintas pruebas de campo como la prueba de penetración estándar y el cono, las cuales se muestran en la figura(1.2).

Las correlaciones con pruebas de impacto y penetración nos dan una idea de la rigidez del suelo, pero el módulo de elasticidad no es la única variable que interviene en los resultados de estas pruebas por lo que los valores obtenidos están dentro de un rango que es amplio como puede observarse en la figura(1.3)

Una alternativa para medir el módulo de elasticidad en una forma rápida y con buena precisión es con mediciones directas en el lugar.

Entre las pruebas que se disponen están el presiómetro de Menard, que al expandir

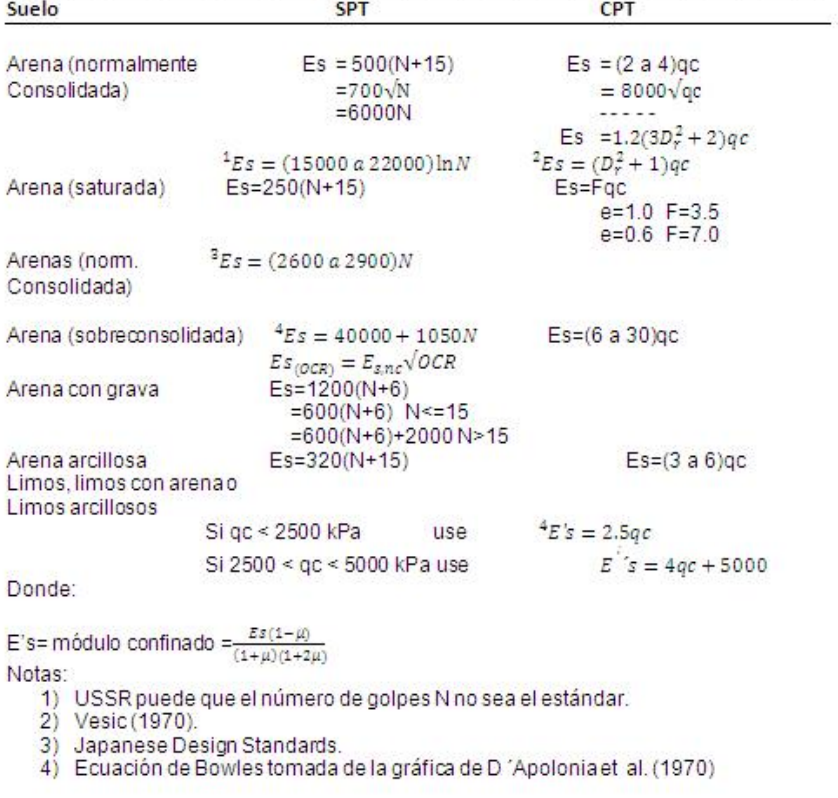

Ecuaciones para módulo esfuerzo-deformación del suelo Es, por varios métodos de prueba (Adaptada de Foundation Análysis and design, Joseph E. Bowles) Las unidades de Es están en kPa para SPT y en unidades de qc para CPT.

Figura 1.2: Correlaciones para obtener el módulo de elasticidad [1]

celdas dentro de un orificio en el suelo nos permite conocer su módulo de elasticidad horizontal y si el suelo es isotrópico ambos módulos serán iguales. Este equipo da buenos resultados pero es caro y su uso en América no es extendido figura $(1.4)$ .

Otra alternativa para medir el módulo de elasticidad es con pruebas de carga. Las pruebas de carga nos dan información de la rigidez combinada de los estratos del suelo en una profundidad del orden de dos veces el ancho de la placa cargada y para tener información a mayor profundidad se requiere aumentar el tamaño de la placa con el consecuente incremento del tamaño del sistema de reacción.

El concepto de introducir un aparato dentro de un agujero circular y expandirlo para medir las propiedades de los suelos in situ probablemente se inició en 1930. En 1933 Kogler escribió acerca de un aparato que el había inventado uno o dos años antes. Consistía en un hule en forma de embutido limitado por dos discos de metal  $figura(1.5)$ . Los discos se mantenían a una distancia fija por medio de una varilla que funcionaba como el esqueleto del aparato. Las puntas de los hules eran presionadas con los discos de modo que imped´ıan que se expandieran. Esto afectaba el campo de esfuerzos conforme cambiaba la forma del hule. Sin embargo los discos impedían que el hule se botara al interior del agujero cuando se le aplicaba presión. Kogler medía la cantidad de gas bombeada al interior de la sonda para expandirla y tenía dificultad para calcular el cambio de volumen con el incremento de la presión. Los efectos de las restricciones en las puntas de la sonda fueron tomados en cuenta por Kogler en su teoría- Indudablemente Kogler enfrento muchas dificultades técnicas debido a que el trabajo antes que se desarrollaran los hules y membranas sintéticas. Si el presiómetro se define como una aparato que aplica presión a las paredes de un sondeo a través de una membrana flexible, entonces el de Kogler fue el primer presiómetro. Esta definición también distingue los presiómetros de los dilatómetros que son equipos mecánicos para medir las respuesta esfuerzo deformación de las paredes de un sondeo. Los dilatómetros tienen la desventaja que se hay un espacio entre las zapatas y que conforme se desarrolla la prueba se van alejando, dejando un espacio cada vez mayor sin presión y además la distribución teórica de presiones bajo una zapata rígida y curva nos es conocida. Los dilatómetros son usados más frecuentemente en mecánica de rocas y poco usados en mec´anica de suelos por las razones anteriores, pero con los nuevos materiales, nuevos sensores y programas de cómputo se pueden construir equipos económicos, sensibles que por medio de simulaciones se pueden calibrar.

Existe desde 1967 un aparato para medir la fricción en suelos, desarrollado por el Dr. R. Handy en la Iowa State University. Este aparato sirve para realizar la prueba denominada "Iowa Borehole Shear Test", y que consiste en presionar, con un cilindro hidráulico contra las paredes de un orificio de 76mm, para posteriormente jalarlo hacia arriba. Al medir las fuerzas verticales y horizontales se obtiene una prueba de corte directo en el lugar. Con este equipo la única limitación de carga es la presión que por medio de gas comprimido se le pueda suministrar figura(1.6).

Partiendo de esta idea surge el propósito de construir un equipo que durante el proceso de presionar las paredes registre las deformaciones que se producen en la pared del suelo y así obtener el módulo de elasticidad horizontal del estrato en que posteriormente se podrá medir la fricción y así de una manera rápida y económica se podrá tener tanto la fricción como el módulo elástico.

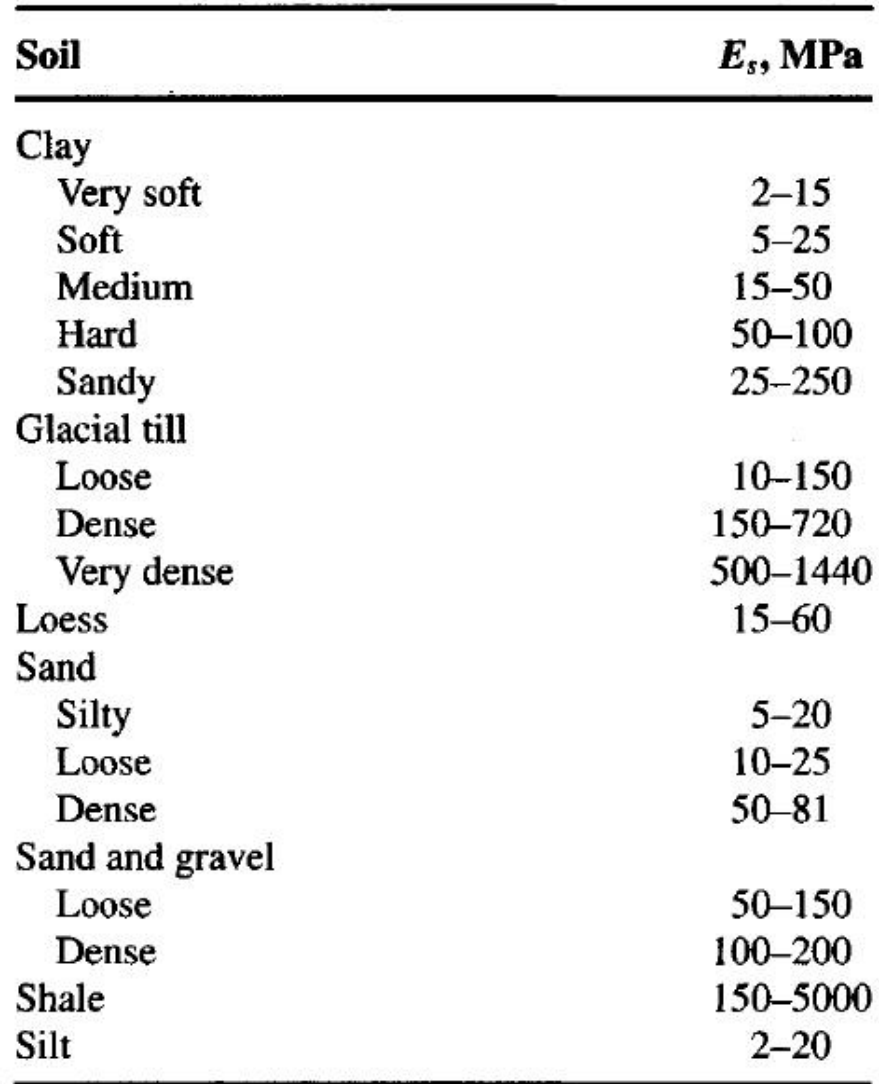

\*Value range is too large to use an "average" value for design.

Figura 1.3: Rangos de valores de módulo de elasticidad para diversos suelos [1]

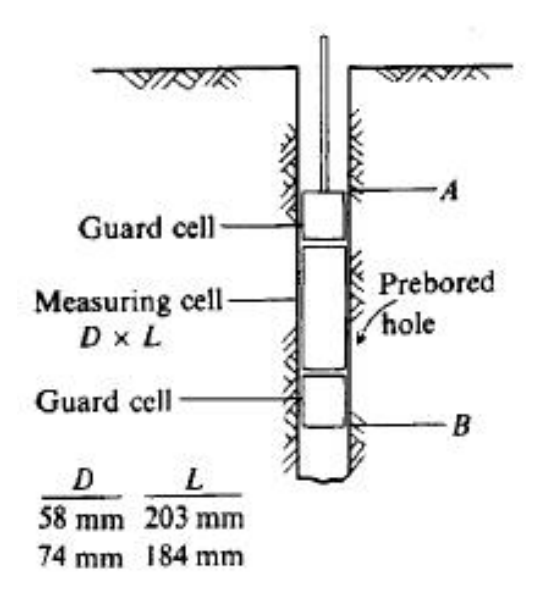

Figura 1.4: Esquema del presiómetro de Menard  $\left[1\right]$ 

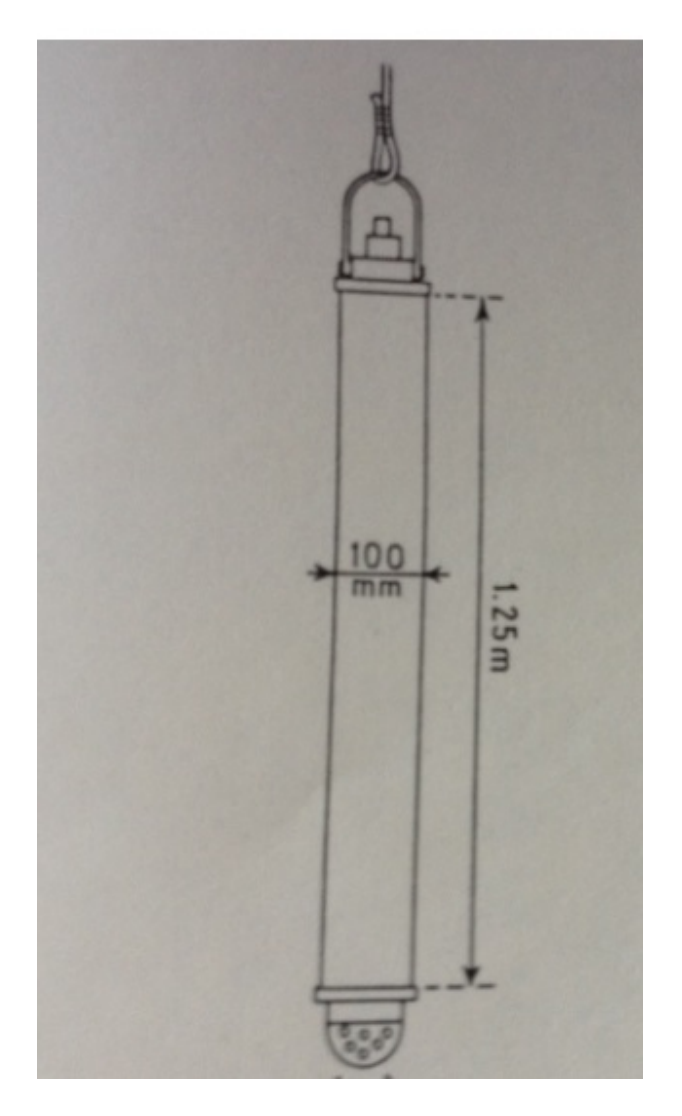

Figura 1.5: Sonda de Kogler

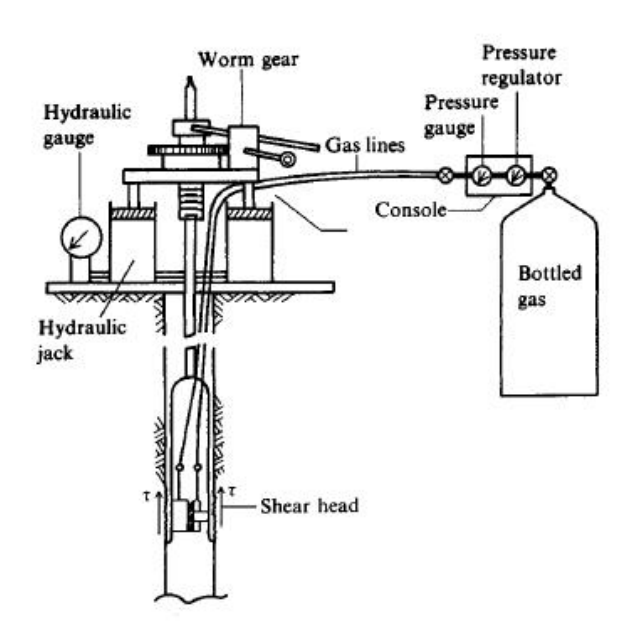

Figura 1.6: Esquema del equipo Iowa shear test [1]

# Capítulo 2 Diseño del aparato

#### 2.1. Diseño Conceptual

El diseño del equipo para medir el módulo de elasticidad debe ser práctico, factible y económico; por ese motivo se procuró usar partes disponibles en el mercado. En especial en este proyecto se decidió construirlo para usarse en sondeos de 15 centímetros de diámetro. Estos sondeos se pueden hacer fácilmente manualmente con una posteadora hasta profundidades de 3 m o con una perforadora de 6" a mayores profundidades. Se opt´o por trabajar con presiones por debajo de 10kg/cm2 porque es un est´andar en la industria y son presiones seguras y fáciles de manejar, estas presiones son suficientes para mediciones dentro del rango elástico de la mayoría de los suelos, pero se pude construir un equipo de mayor capacidad. El equipo consta de las siguientes partes principales figura(2.1):

#### 2.2. Partes del equipo

#### 2.2.1. Compresor de aire

Para alimentar el equipo es suficiente con un compresor de 2.5 HP, con un tanque de 25 litros, el uso de compresores m´as grandes dificulta su traslado y manejo. En

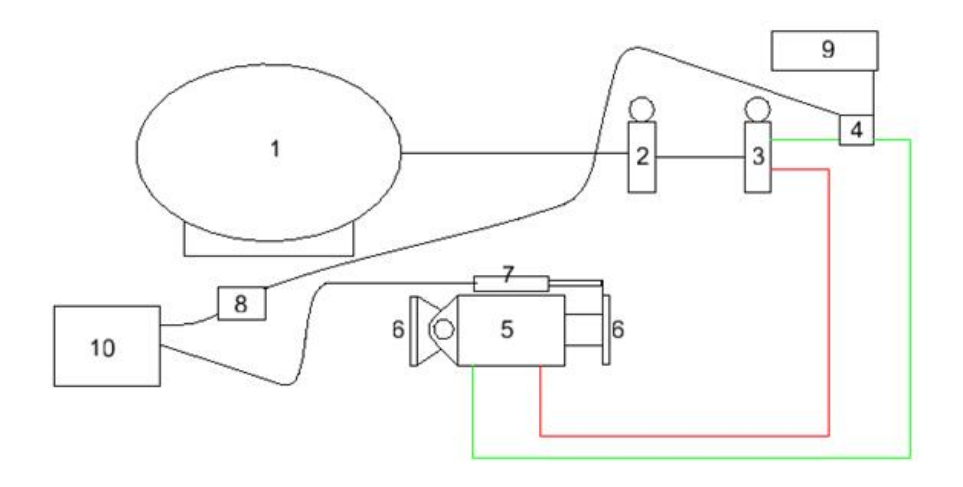

Figura 2.1: Esquema General del equipo para medir el módulo elástico

| Parte                   | Parte                                             |
|-------------------------|---------------------------------------------------|
| 1.-Compresor de aire    | 7. Micrómetro digital con salida de datos         |
| 2.-Regulador de presión | 8.-Tarjeta digitalizadora de adquisición de datos |
| 3.-Válvula "Y" mecánica | 9.- Baterías de 12 volts                          |
| 4.-Sensor de presión    | 10. Computadora portátil                          |
| 5.-Cilindro neumático   | 11.-Software para adquisición y proceso de datos  |
| 6.-Zapatas de carga     | 12. Soporte para integrar las partes              |

Cuadro 2.1: Partes del equipo

este proyecto se utilizó un compresor marca Goni que se consigue fácilmente en las ferreterías, figura $(2.2)$ .

#### 2.2.2. Regulador de presión

Existen en la industria muchos reguladores de presión de aire, para este proyecto usamos un regulador de la marca SCM con número de catálogo ARP 3000-02-X510.

Este regulador tiene una perilla que nos permite aumentar o disminuir la presión, del aire que se le suministra al cilindro neumático, figura $(2.3)$ :

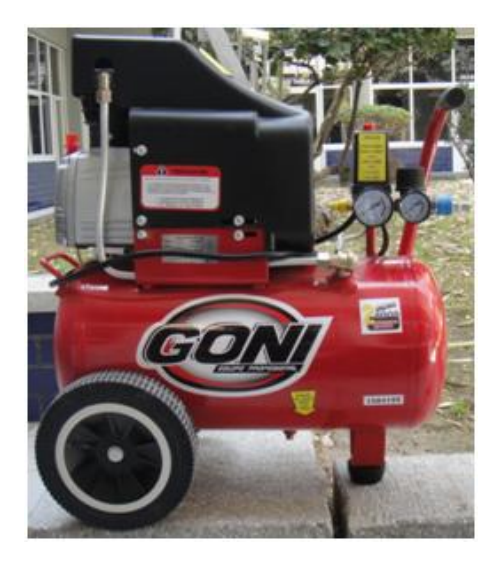

Figura 2.2: Compresor

#### 2.2.3. Válvula "Y"mecánica

Esta válvula nos permite cambiar la dirección del flujo del aire hacia el cilindro neumático y retraer el cilindro para extraerlo. Se usó una válvula VFM 350 de la marca SCM.figura(2.4):

#### 2.2.4. Sensor de Presión

Este sensor mide la presión que se le transmite al cilindro neumático y envía una señal analógica a una tarjeta digitalizadora. Este sensor está alimentado por dos baterías de 12 volts cada una y transmite un voltaje. Se usó un sensor de la marca FESTO con número de parte SDET-22T-D6-G14-UM12.figura $(2.5)$ :

#### 2.2.5. Cilindro neumático

Para la aplicación de la fuerza en las paredes del orificio se usó un cilindro neumático de doble acción que permite cerrarlo para una fácil extracción. Se buscó dentro de los

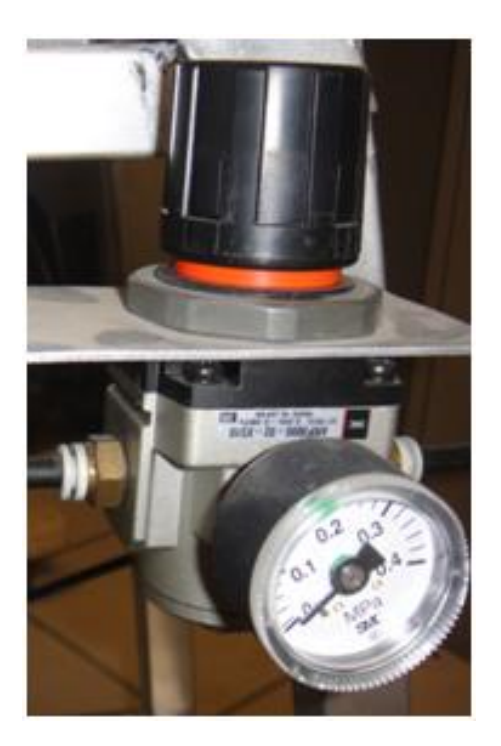

Figura 2.3: Regulador

catálogos, de cilindros disponibles, el que tuviera mayor área en la cámara y cupiera dentro de los 15 centímetros del sondeo. El cilindro que cumple con estos requisitos es el CQ2-63-40D de la marca SCM. Este cilindro posee una placa posterior con una articulación que funciona como rótula para que la zapata se acomode mejor y tiene una carrera de 40 mm. figura(2.6):

#### 2.2.6. Zapatas de carga

La presión en las paredes del suelo se aplica por medio de dos zapata de acero. Estas zapatas se construyeron especialmente para que se acoplaran a los extremos del cilindro y se fabricaron en base a un tubo de 6 pulgadas para que tuvieran el mismo radio que el orificio. El área de contacto se ranuró para aumentar la fricción y sirvan

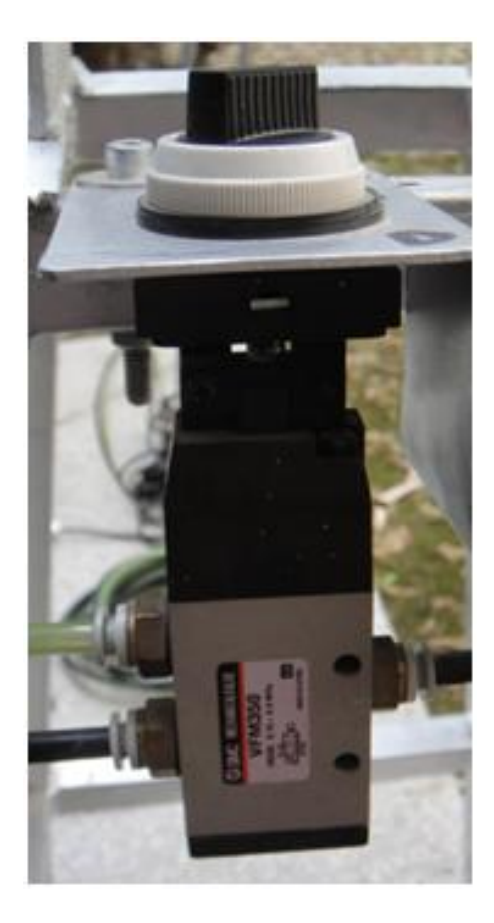

Figura 2.4: Válvula "Y"mecánica

también para cuando se implemente la prueba de corte (Iwoa shear test). Las zapatas de este equipo miden 7 por 5 cm. figura(2.7):

#### 2.2.7. Micrómetro

El micrómetro utilizado en el equipo es el modelo 543-472B de la marca Mitutoyo, con una carrera útil de 25mm, puede leer hasta 1 micra de movimiento y las lecturas se envían directamente a la computadora por medio de un puerto USB. figura $(2.8)$ :

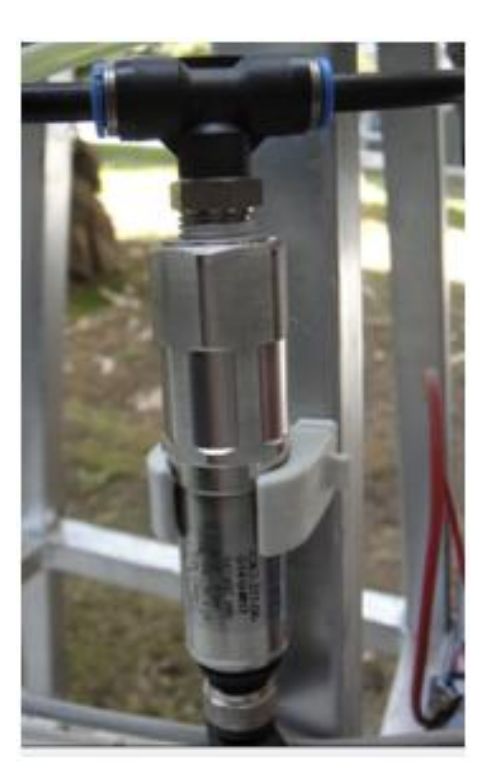

Figura 2.5: Sensor de presión

#### 2.2.8. Tarjeta de adquisición de datos

Para convertir la señal analógica del sensor de presión se utilizó una tarjeta modelo USB-1208L de la marca Logicbus. Esta tarjeta también se alimenta con las baterías de 12 volts y nos envía por medio de un puerto USB un número proporcional a la presión aplicada al cilindro.. figura $(2.9)$ :

#### 2.2.9. Varios

También se requieren 2 baterías de 12 volts cada una, porque el sensor de presión trabaja con 24 volts y la tarjeta de adquisición de datos necesita 12 volts. Se utilizaron baterías recargables de la tienda STEREN. Es recomendable fijar todos los componentes a un soporte para que no se suelten o dañen las conexiones. Si se quiere hacer

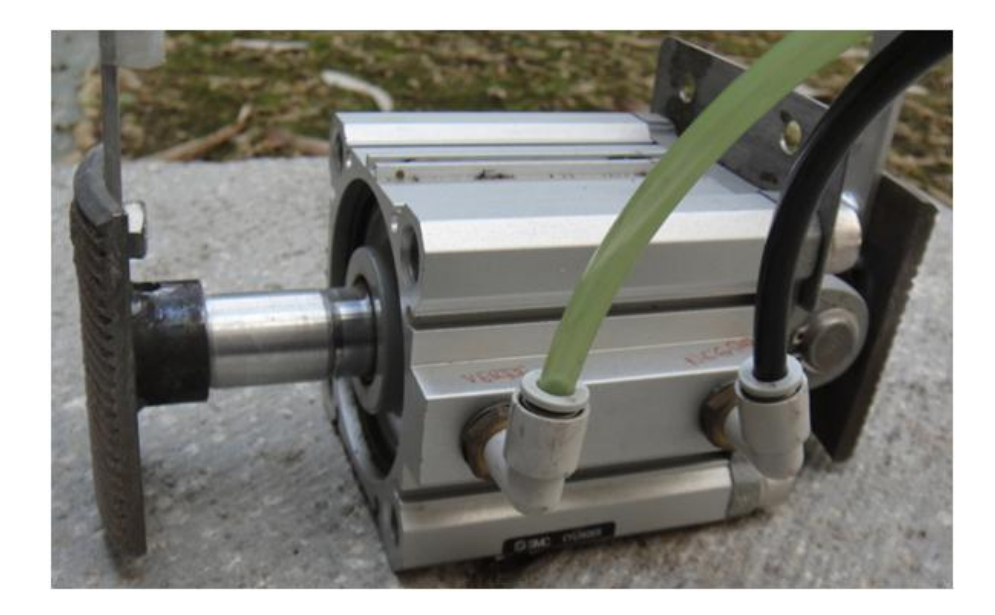

Figura 2.6: Cilindro neumático

la prueba de corte, deberá hacerse un soporte con un malacate. En la figura $(2.10)$  se muestra el equipo completo durante una medición.

#### 2.2.10. Software para adquisición de datos

Se desarrolló un programa en Visual Basic para obtener en tiempo real la gráfica esfuerzo-deformación y poder almacenar los datos obtenidos.

El programa tiene un menú principal con solo dos submenúes (Figura $(2.11)$ . El submen´u Archivo nos sirve para abrir y cerrar archivos y terminar el programa. Por medio de la instrucción Nuevo se establece el sitio donde se almacenarán los datos, el programa genera un archivo con extensión hmv, este archivo contiene tres valores separados por un espacio en cada fila. El primer valor es la fecha y hora en que se tomó la lectura, el segundo valor es la lectura del micrómetro y por último se registra la fuerza en kilogramos aplicada por el cilindro. Cada décima de segundo la computadora

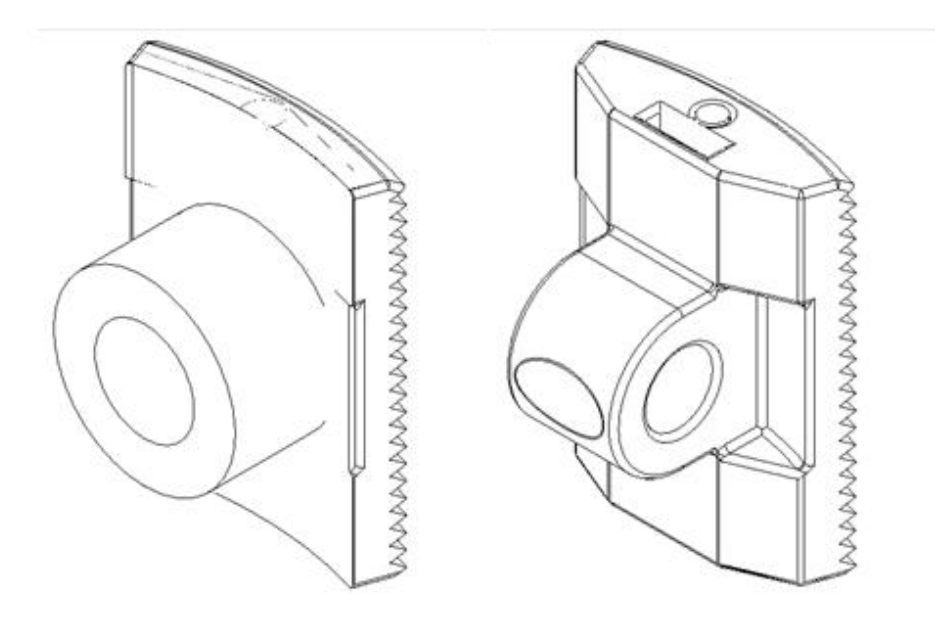

Figura 2.7: Zapatas de apoyo

pide, por medio de los puertos USB, los datos de fuerza aplicada y de desplazamiento del micrómetro y si alguno de los dos cambió respecto a la lectura anterior los registra. Una vez que se tiene un archivo datos se puede usar el menú Procesar. Este menú nos permite leer un archivo almacenado, hacer una impresión de la imagen o nos enseña el uso de atajos para acercar o alejar una parte de la gráfica.

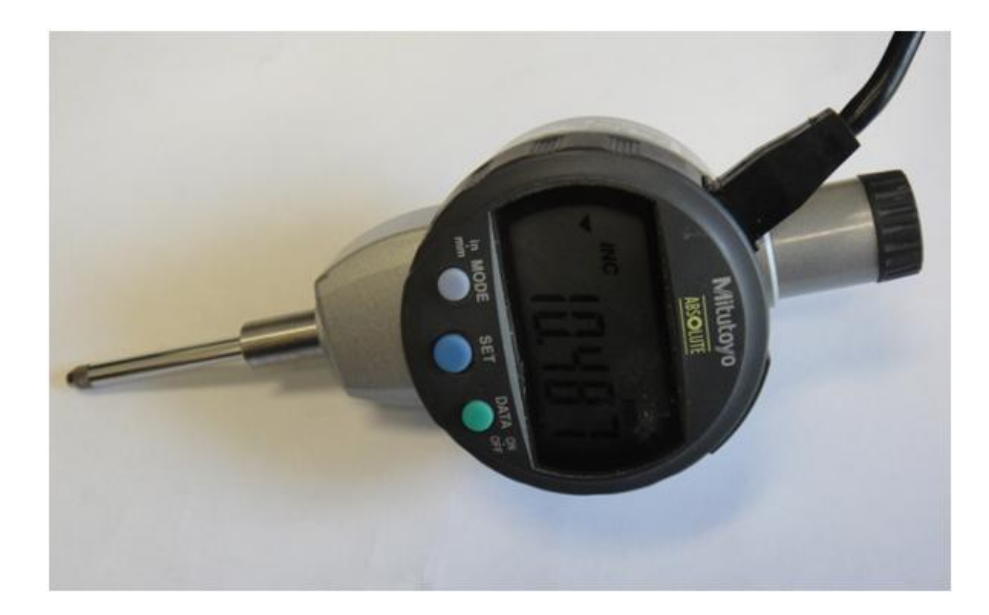

Figura 2.8: Micrómetro

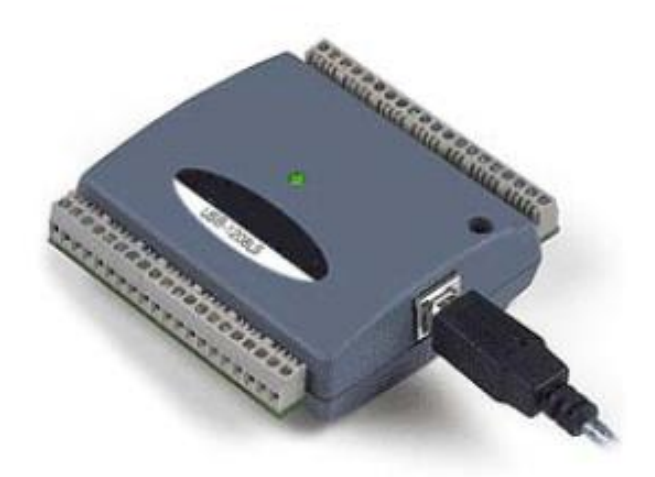

Figura 2.9: Tarjeta de adquisición de datos

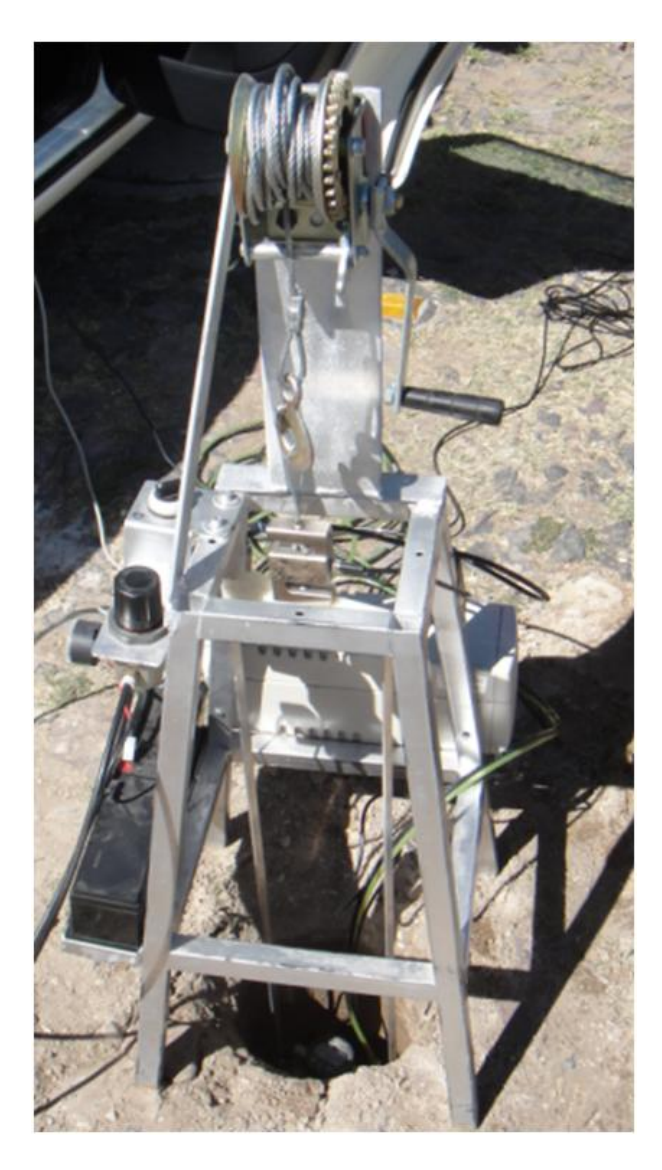

Figura 2.10: Equipo completo durante una medición

| Archivo                  | Procesar | Archivo | Procesar |                                      |
|--------------------------|----------|---------|----------|--------------------------------------|
| Nuevo<br>Cerrar<br>Salir |          |         |          | Leer<br>ImprimirForma<br>Teclas Zoom |

Figura 2.11: Menú principal

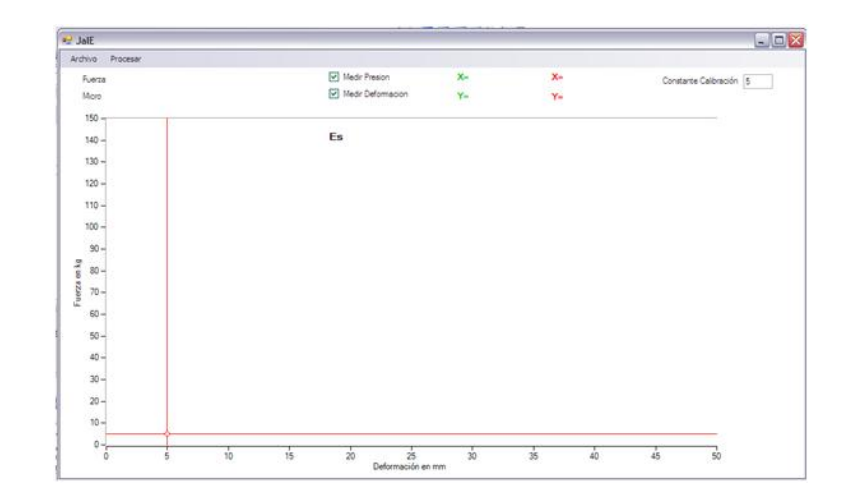

Figura 2.12: Pantalla principal

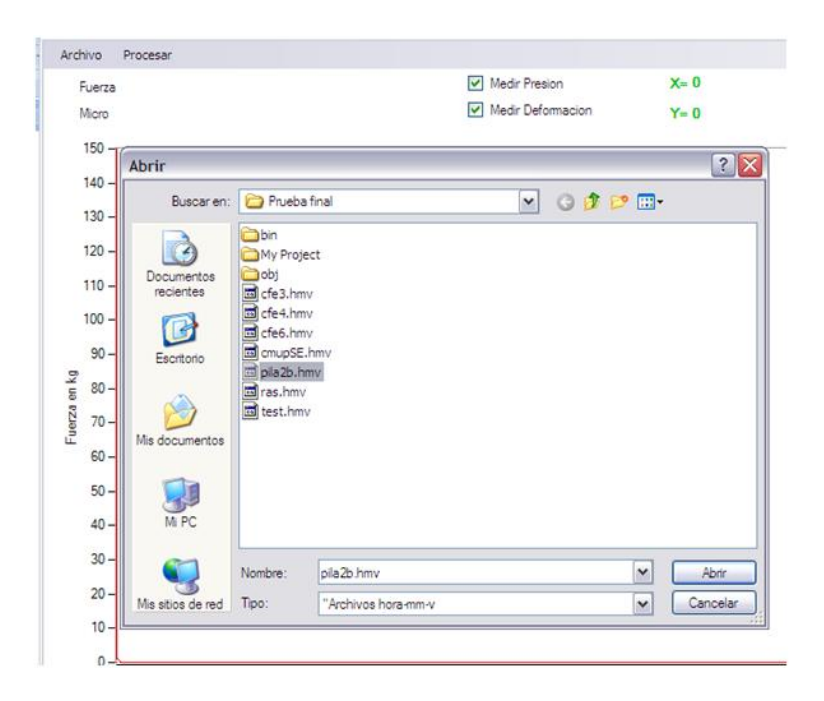

Figura 2.13: Localización de archivos con el menú Abrir

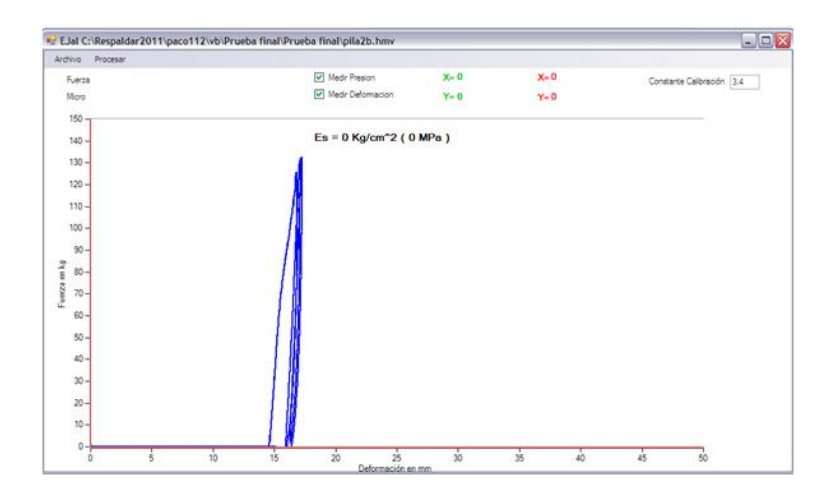

Figura 2.14: Gráfica obtenida al leer el archivo pila2b.hmv

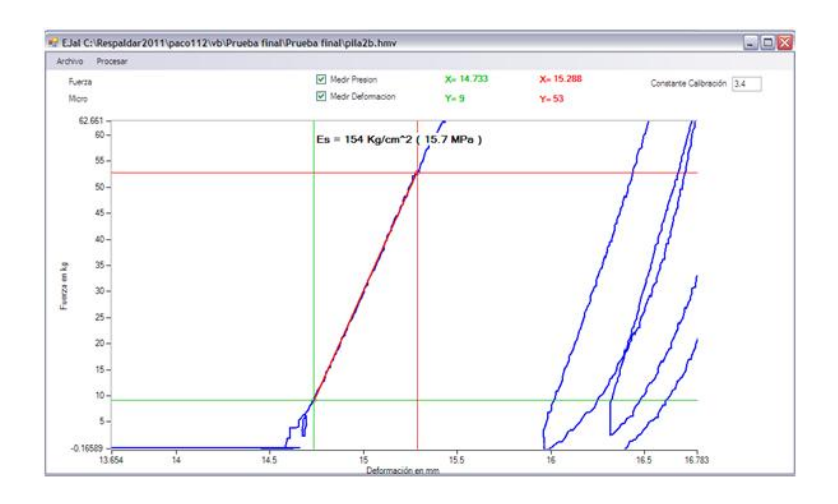

Figura 2.15: Gráfica del archivo pila2b.hmv con acercamiento

# Capítulo 3 Ejemplo de uso del equipo

#### 3.1. Medición

En un suelo arenoso de la ciudad de Guadalajara se realizó un sondeo de 15 cm de diámetro (Figura:3.1). En el interior del sondeo se colocó el equipo y se fue incrementando la presión en el cilindro neumático. Cada décima de segundo el programa le pide a los sensores las presiones y deformaciones, si alguno de los dos valores cambia los registra, en caso contrario los ignora para no tener valores repetidos. En tiempo real se va generando una gráfica con las fuerzas y las deformaciones obtenidas (Figura: 3.2). En este caso particular se aplicó una fuerza de 120 kg que equivale a una presión de 17.22 ton/m<sup>2</sup> .Se aplicaron tres ciclos de carga y descarga, en la (Figura: 3.3) se ve la misma gráfica con un acercamiento.

Para seleccionar la parte lineal de la curva, se utilizan el cursor rojo y el cursor verde, que se colocan sobre la parte lineal de la gráfica como se muestra en la Figura: 3.4. Mientras se selecciona visualmente la parte lineal de la gráfica, el programa calcula la pendiente de la recta y el módulo de elasticidad. El valor del módulo de elasticidad obtenido se muestra en la misma pantalla que en este caso resultó 14.1MPa.

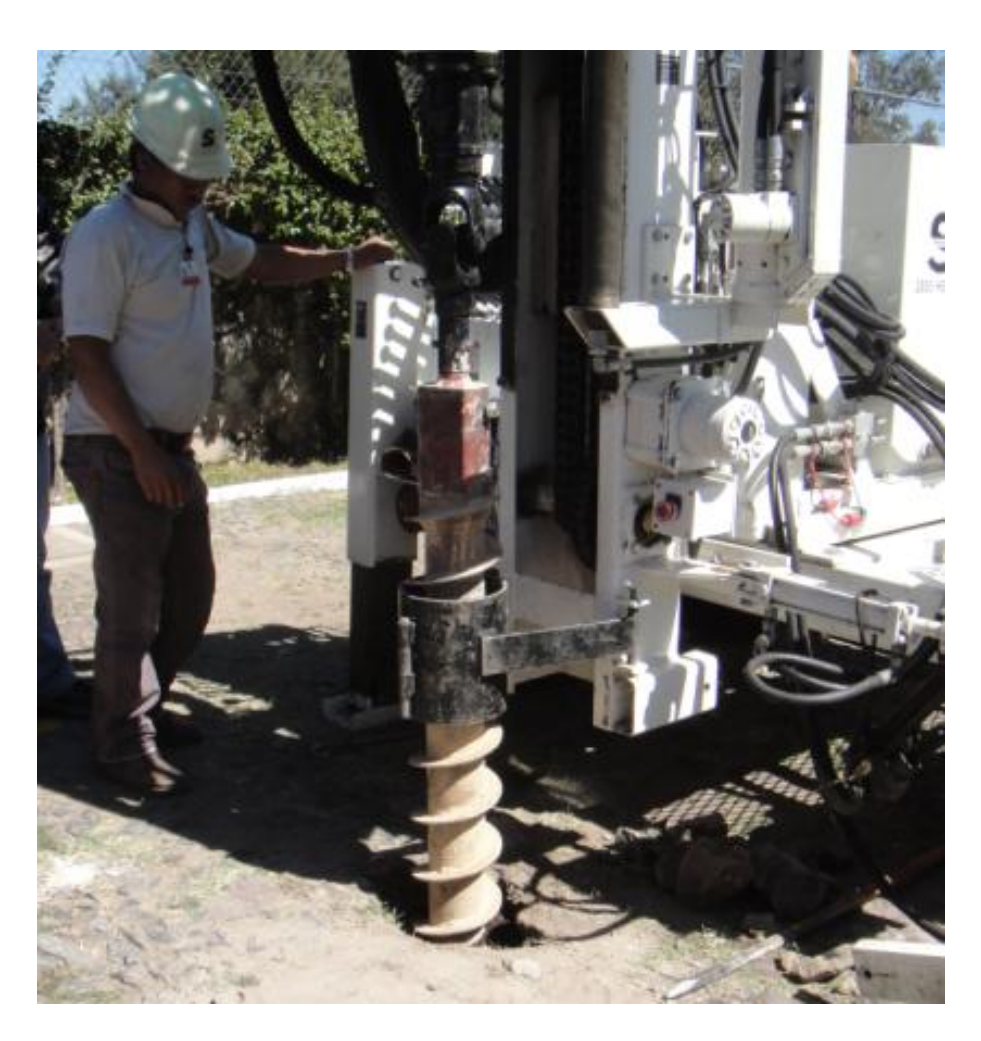

Figura 3.1: Perforación del sondeo

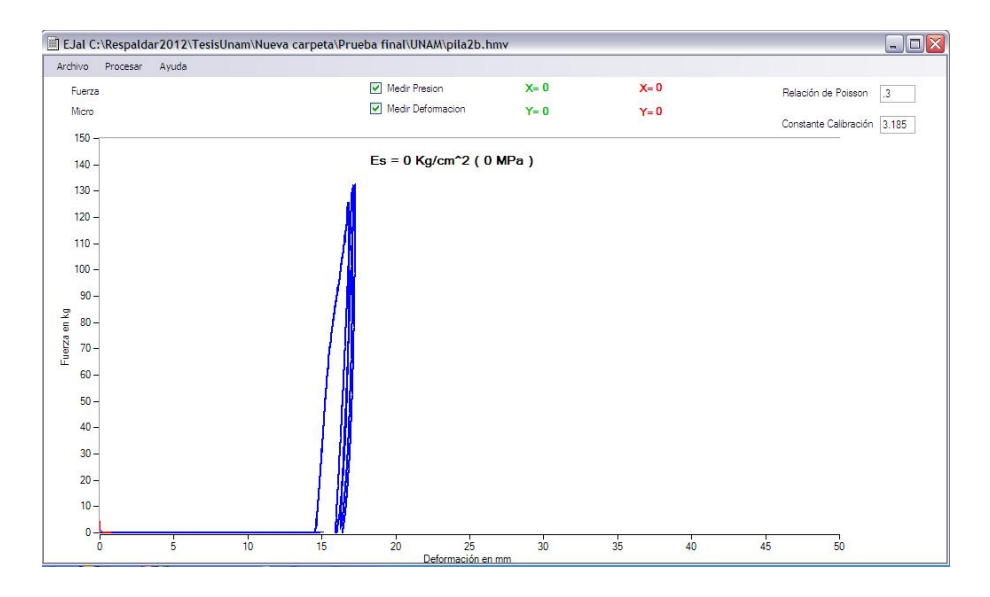

Figura 3.2: Gráfica obtenida en tiempo real

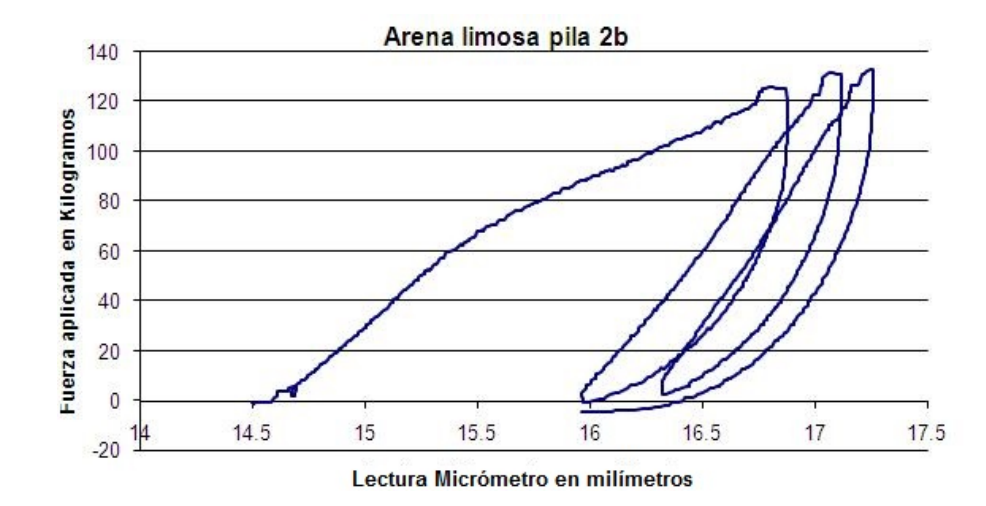

Figura 3.3: Gráfica con acercamiento

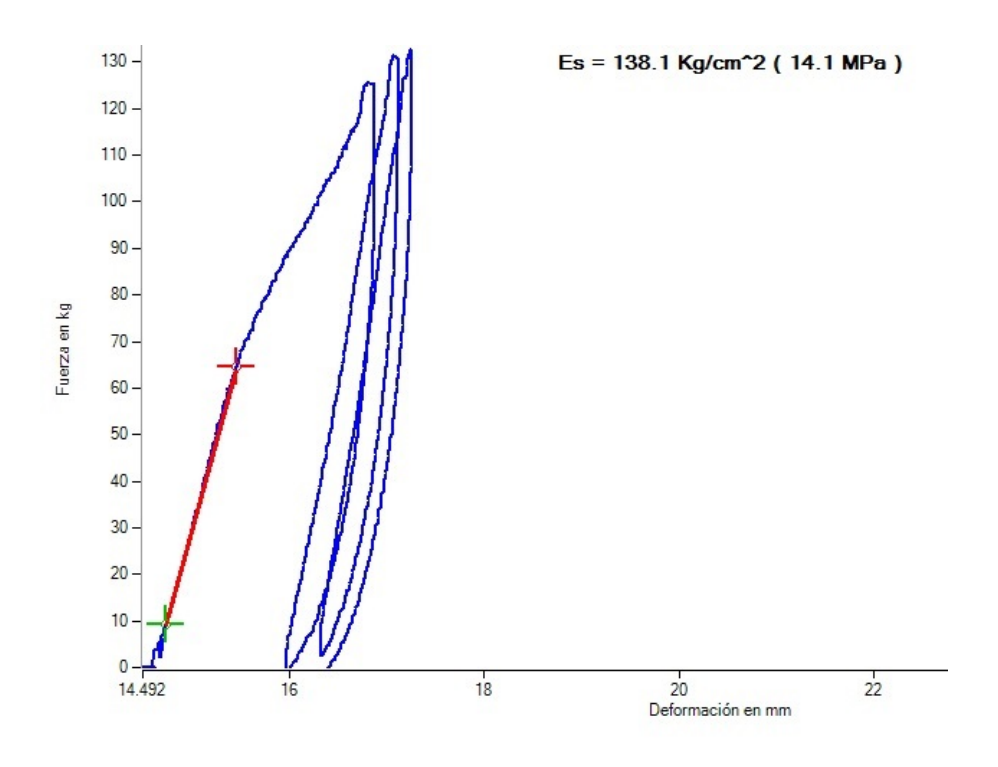

Figura 3.4: Selección de la zona lineal de la gráfica

### Capítulo 4

# Interpretación y calibración de los resultados

### 4.1. Asentamiento de cimentaciones someras en arenas

#### 4.1.1. Deformabilidad de las arenas

La forma más evidente de observar y medir la relación entre la carga aplicada por una zapata apoyada sobre una arena y el asentamiento producido es realizar una prueba de carga sobre una pequeña zapata. Esta es una técnica conocida como prueba de placa  $[2]$ . En esta prueba se aplica una carga  $Q$  en incrementos mediante un gato hidráulico, a intervalos de tiempo suficientemente grandes (5 a 10 minutos) para permitir que el asentamiento de la placa bajo cada incremento alcance su condición de equilibrio. La presión media aplicada  $q_m = Q \diagup A,$  por una carga concentrada Q sobre un área A, y el asentamiento medido $\rho_m$ se presentan en un gráfico.<br>En general, en la parte inicial de éstas gráficas se observa que el asentamiento  $\rho_m$  es prácticamente proporcional a la presión media aplicada. Dentro del intervalo de comportamiento lineal, la magnitud del asentamiento puede valuarse, con suficiente aproximación, utilizando fórmulas proporcionadas por la teoría de la elasticidad o por medio de elementos finitos.

#### 4.1.2. Asentamientos elásticos

En la figura(4.1) se muestra un cubo dentro de la masa del suelo y los esfuerzos que actúan en sus caras [3]. Si hacemos suma de fuerzas en la dirección del eje x sin considerar el peso propio obtenemos(4.1.1):

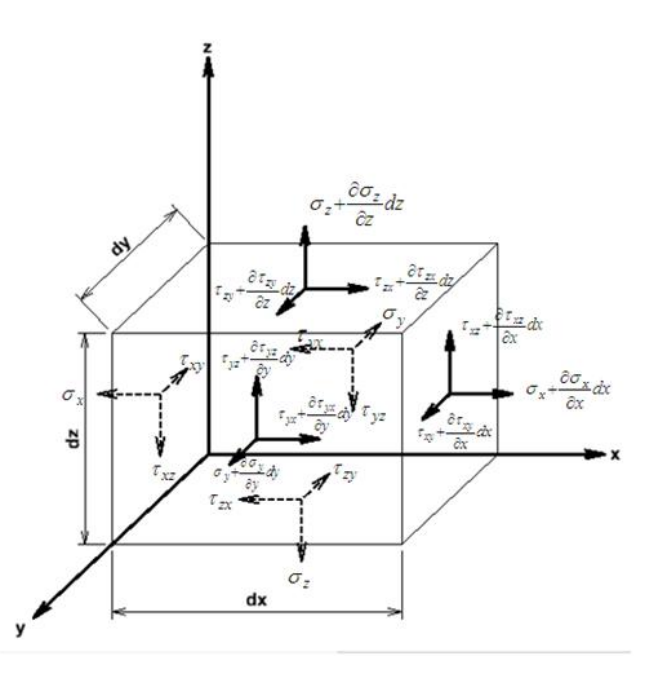

Figura 4.1: Esfuerzos en un elemento de un medio elástico

$$
\begin{aligned}\n\left[ \left( \sigma_x + \frac{\partial \sigma_x}{\partial x} dx \right) - \sigma_x \right] (dy)(dz) &+ \left[ \left( \tau_{zx} + \frac{\partial \tau_{zx}}{\partial z} dz \right) - \tau_{zx} \right] (dx)(dy) \\
&+ \left[ \left( \tau_{yx} + \frac{\partial \tau_{yx}}{\partial y} \right) - \tau_{yx} \right] (dx)(dz) \\
&= \rho (dx)(dy)(dz) \frac{\partial^2 u}{\partial t^2}\n\end{aligned} \tag{4.1.1}
$$

Donde  $\rho$  es la densidad del medio y  $u$  es la componente de del desplazamiento en la dirección del eje x. Simplificando  $(4.1.1)$  tenemos  $(4.1.2)$ :

$$
\frac{\partial \sigma_x}{\partial x} + \frac{\partial \tau_{yx}}{\partial y} + \frac{\partial \tau_{zx}}{\partial z} = \rho \frac{\partial^2 u}{\partial t^2}
$$
(4.1.2)

$$
\frac{\partial \sigma_y}{\partial y} + \frac{\partial \tau_{xy}}{\partial y} + \frac{\partial \tau_{zy}}{\partial z} = \rho \frac{\partial^2 v}{\partial t^2}
$$
(4.1.3)

Similarmente

$$
\frac{\partial \sigma_z}{\partial z} + \frac{\partial \tau_{xz}}{\partial x} + \frac{\partial \tau_{yz}}{\partial z} = \rho \frac{\partial^2 w}{\partial t^2}
$$
(4.1.4)

Donde  $u,v$ y $w$  son las componentes del desplazamiento en las direcciones  $x,y$ y $z$ respectivamente.

Si la carga se aplica lentamente, el lado derecho de estas ecuaciones se puede despreciar y si aplicamos la ley generalizada de Hook, tenemos:

$$
(\lambda + G)\frac{\partial e}{\partial x} + G\nabla x^2 u = 0
$$

$$
(\lambda + G)\frac{\partial e}{\partial y} + G\nabla x^2 v = 0
$$

$$
(\lambda + G)\frac{\partial e}{\partial z} + G\nabla x^2 w = 0
$$

Donde  $\lambda$  y G son las constantes de Lamé y  $e = \epsilon_x + \epsilon_y + \epsilon_z$ .Por lo que solo son necesarias dos constantes (el módulo de elasticidad y la relación de Poisson) y las condiciones de frontera para conocer los esfuerzos y las deformaciones en cualquier punto del medio. La deformación total en la superficie de un área cargada, está en función de los siguientes parámetros:

- 1.- Parámetros Geométricos.
- $B =$  ancho de la superficie cargada.
- $L = \text{large de la superficie cargada.}$
- 2.-Parámetros del suelo:
- $E =$ Módulo de Elasticidad
- $v =$ Relación de Poisson.
- 3.- Rigidez de la zapata o elemento transmisor de la carga.

Schleicher desarrolló la siguiente ecuación, para obtener el asentamiento de una zapata rígida en un suelo elástico, isótropo, homogéneo y semiinfinito.

$$
S_e = \alpha (1 - v^2) q \frac{B}{E}
$$
\n
$$
\tag{4.1.5}
$$

 $\alpha$  es una constante que depende de las características de la zapata o placa con la que se aplica la presión  $p$ , y solo existe solución analítica para una placa flexible sin fricción y se obtiene de acuerdo con $[4]$ :

$$
\alpha = \frac{1}{\pi} \left[ ln \left( \frac{\sqrt{1 + m^2} + m}{\sqrt{1 + m^2} - m} \right) + mln \left( \frac{\sqrt{1 + m^2} + 1}{\sqrt{1 + m^2} - 1} \right) \right]
$$
(4.1.6)

Si usamos una zapata rectangular flexible, se obtiene un valor de  $\alpha_r$  de 1.122. El valor de  $\alpha_r$  para placas rectangulares rígidas y sin fricción se propone de 0.85 [2]. Para calcular el valor de  $\alpha_r$  con distintas geometrías, emplearemos el método del elemento finito que nos permite resolver ecuaciones diferenciales con geometrías complejas.

#### 4.1.3. Elementos Finitos

Consideremos el siguiente sistema de ecuaciones diferenciales(4.1.7):

$$
A(\underline{u}) = 0 \tag{4.1.7}
$$

en un "dominio" (volumen, área, etc.) $\Omega$ , junto con ciertas condiciones de frontera $(4.1.8)$ :

$$
B(\underline{u}) = 0 \tag{4.1.8}
$$

En las fronteras Γ del dominio. En el m´etodo del elemento finito se busca una solución aproximada de la forma $(4.1.9)$ :

$$
\underline{u} \approx \hat{\underline{u}} = \sum N_i a_i = \underline{N} \underline{a} \tag{4.1.9}
$$

donde  $Ni$  son funciones de forma establecidas en términos de variables independientes (como coordenadas x,y, etc $\acute{e}$ tera) y todos o algunos de los parámetros  $a_i$  son incógnitas<sup>[5]</sup>

#### Método de residuos ponderados o residuos pesados

Premultipliquemos la ecuación (4.1.7) por el vector  $\underline{V}^T$ 

$$
\underline{V}^T \underline{A}(\underline{u}) = 0
$$

Como el sistema de ecuaciones (4.1.7) vale cero en cada punto del dominio Ω, entonces

$$
\int_{\Omega} \underline{V}^T \underline{A}(\underline{u}) d\Omega = C_{\Omega} \tag{4.1.10}
$$

donde  $C_{\Omega}$  es una constante de integración. Premultipliquemos la ecuación 4.1.8 por el vector  $(\underline{V}')^T$ 

$$
(\underline{V}')^T \underline{B}(\underline{u}) = 0
$$

Como en el sistema de ecuaciones 4.1.8 vale cero en cada punto de la frontera Γ

$$
\int_{\Gamma} (\underline{V}')^T \underline{B}(\underline{u}) d\Gamma = C_{\Gamma} \tag{4.1.11}
$$

Sumando las ecuaciones 4.1.10 y 4.1.11

$$
\int_{\Omega} \underline{V}^T \underline{A}(\underline{u}) d\Omega + \int_{\Gamma} (\underline{V}')^T \underline{B}(\underline{u}) d\Gamma = C_{\Omega \Gamma} \tag{4.1.12}
$$

Si sustituimos la ecuación 4.1.9 en la ecuación 4.1.12, queda

$$
\int_{\Omega} \underline{V}^T \underline{A} (\underline{N} \underline{a}) d\Omega + \int_{\Gamma} (\underline{V}')^T \underline{B} (\underline{N} \underline{a}) d\Gamma = C_{\Omega \Gamma} \tag{4.1.13}
$$

Notamos en la ecuación 4.1.13 que  $\underline{A}(Na)$  mide el *error o residuo* por el uso de una solución aproximada  $\underline{\hat{u}} \approx \underline{u}$ en el dominio de <br/>  $\Omega$  y  $\underline{B(Na)}$ mide el  $residuo$ en la frontera Γ. Entonces la ecuación 4.1.13 es una integral pesada (weighted integral) de tales residuos. Por esta aproximación se denomina método de los residuos ponderados o residuos pesados[5].

Con el procedimiento de Galerkin, los valores de  $\underline{V}^T$  se toman

$$
\underline{V}^T = \underline{Na}
$$

Es decir, los vectores de peso de la ecuación 4.1.13 se toman igual al producto de  $Na$ . Tratándose de esfuerzos y deformaciones en sólidos, las ecuaciones de equilibrio de un sólido están dadas por

$$
\begin{bmatrix}\n\frac{\partial \sigma_x}{\partial x} + \frac{\partial \tau_{xy}}{\partial y} + \frac{\partial \tau_{xz}}{\partial z} \\
\frac{\partial \sigma_y}{\partial y} + \frac{\partial \tau_{yx}}{\partial x} + \frac{\partial \tau_{yz}}{\partial z} \\
\frac{\partial \sigma_z}{\partial z} + \frac{\partial \tau_{xz}}{\partial x} + \frac{\partial \tau_{yz}}{\partial y}\n\end{bmatrix} + \begin{bmatrix}\nb_x \\
b_y \\
b_z\n\end{bmatrix} = 0
$$
\n(4.1.14)

donde  $\underline{b}^T = [b_x, b_y, b_z]$  es el vector de fuerzas por unidad de volumen.

En mecánica de sólidos los esfuerzos son función de las componentes de los desplazamientos

$$
\underline{u} = [u, v, w]^T
$$

Por lo tanto la ecuación 4.1.14 se puede considerar como una forma de la ecuación 4.1.7 i e, $A(\underline{u})=0$  [5].

Nuestra función de peso  $\underline{v}^T$  será ahora el vector  $\bar{o}\underline{u}$ , definido como

$$
\bar{o}\underline{u}^T = [\bar{o}u, \bar{o}v, \bar{o}w] \tag{4.1.15}
$$

La ecuación 4.1.10 queda

$$
\int_{V} \bar{\sigma} \underline{u}^{T} \underline{A}(\underline{u}) dV = \int \left[ \partial u \left( \frac{\partial \sigma_{x}}{\partial x} + \frac{\partial \tau_{xy}}{\partial y} + \frac{\partial \tau_{xz}}{\partial z} + b_{x} \right) + \partial v(\ldots) + \partial w(\ldots) \right] dV
$$
\n(4.1.16)

Usando el Teorema de Green para tres dimensiones

$$
\int_{V} \bar{v} \underline{u}^{T} \underline{A}(\underline{u}) dV = -\int_{V} [\sigma_{x} \frac{\partial}{\partial x}(\delta u) + \tau_{xy} (\frac{\partial}{\partial x}(\delta u) + \frac{\partial}{\partial y}(\delta v))
$$

$$
-\delta u b_{x} - \delta v b_{y} - \delta w b_{z}] dV + \int_{A} [\delta u(\sigma_{x} n_{x} + \tau_{xy} n_{y} + \tau_{xz} n_{z}) + ... + \partial v(...) + \partial w(...)] dA = C_{\Omega}
$$

El vector deformación unitarias es

$$
(\delta \epsilon)^T = \left[ \frac{\partial}{\partial x} (\delta u), \frac{\partial}{\partial x} (\delta v), \frac{\partial}{\partial x} (\delta w), \ldots \right]
$$

En la segunda integral de la ecuación 4.1.17 están contenidas las fuerzas de superficie  $\underline{t}$ actuando por unidad de área

$$
\underline{t} = [t_x, t_y, t_z] \tag{4.1.18}
$$

(4.1.17)

Por lo tanto la ecuación 4.1.17 se puede escribir

$$
\int_{V} \delta \epsilon^{T} \sigma dV - \int_{V} \delta u^{T} b dV - \int_{\Gamma} \delta u^{T} t d\Gamma = 0
$$
\n(4.1.19)

La ecuación 4.1.19 es la que se utiliza para la generación de las ecuaciones de equilibrio para el método del elemento finito.

Estas integrales están definidas sobre un medio continuo, y son muy difíciles de evaluar a menos que el sólido tenga una forma regular. Ahora, partiendo el sólido en cuestión en un número finito de elementos geométricos<sup>[6]</sup> (discretización en una malla), las integrales que aparecen en la expresión 4.1.17 pueden evaluarse numéricamente. Para poder pasar del medio continuo al medio discreto, se utilizan unas funciones de interpolación (llamadas también *funciones de forma*), de modo que nos permitan conocer el valor de cualquier par´ametro en el interior del elemento a partir de los valores en los nodos. Consid´erese el elemento triangular de la figura 4.2. Por

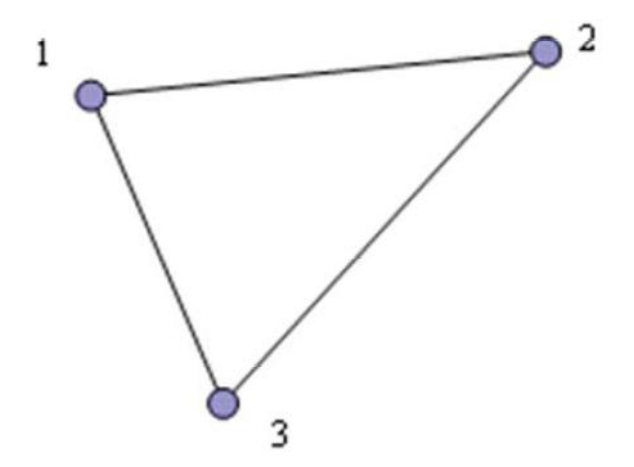

Figura 4.2: Elemento Finito triangular de tres nodos

ejemplo, se puede expresar el campo de desplazamientos en el interior del elemento como:

$$
u = N_1 u_1 + N_2 u_2 + N_3 u_3
$$
  

$$
v = N_1 v_1 + N_2 v_2 + N_3 v_3
$$

Donde  $N_i$  es la función de forma del nodo  $i, y$  las  $u_i$ y  $v_i$ son los valores de los desplazamientos en el nodo i. Resulta de esto que las funciones de forma deben valer 1 en su nodo y 0 en los demás. Además, en cualquier punto en el interior del elemento, los valores de las funciones de forma deben sumar 1. Expresando el campo de desplazamientos en forma matricial, se tiene:

$$
u = \left\{ \begin{array}{c} u \\ v \end{array} \right\} = \left\{ \begin{array}{ccc} N_1 & 0 & N_2 & 0 & N_3 & 0 \\ 0 & N_1 & 0 & N_2 & 0 & N_3 \end{array} \right\} \left\{ \begin{array}{c} u_1 \\ v_1 \\ u_2 \\ v_2 \\ u_3 \\ v_3 \end{array} \right\}
$$

que se puede escribir en forma reducida como

 $u = Na^{(e)}$ 

donde

$$
N = [N_1, N_2, N_3], u = \begin{cases} u \\ v \end{cases}
$$

con

$$
N_i = \begin{bmatrix} N_i & 0 \\ 0 & N_i \end{bmatrix}, a^{(e)} = \begin{Bmatrix} a_1^{(e)} \\ a_2^{(e)} \\ a_2^{(e)} \end{Bmatrix}, a_i^{(e)} = \begin{Bmatrix} u_i \\ v_i \end{Bmatrix}
$$

Para problemas bidimensionales (esfuerzo plano y deformación plana), el campo de deformaciones y el campo de esfuerzos vienen dados por Timoshenko [7]

$$
\varepsilon = \begin{bmatrix} \varepsilon_x \\ \varepsilon_y \\ \gamma_{xy} \end{bmatrix} = \begin{Bmatrix} \frac{\partial u}{\partial x} \\ \frac{\partial v}{\partial y} \\ \frac{\partial u}{\partial y} + \frac{\partial v}{\partial x} \end{Bmatrix}, \sigma = \begin{Bmatrix} \sigma_x \\ \sigma_y \\ \tau_{xy} \end{Bmatrix}
$$

En problemas de esfuerzo plano (ej. placas a tension, vigas de gran canto),la deformación  $\varepsilon_x$  es diferente de 0, pero el esfuerzo normal  $\sigma_x$  si lo es. En problemas de deformación plana (ej. cortinas de presas de gran longitud) el esfuerzo normal es  $\sigma_x$ distinto de 0, pero la deformación normal  $\varepsilon_x$  es 0. En cualquier caso, el producto de ambos que resulta de multiplicar los vectores de esfuerzo y deformación que aparece en el primer miembro de la ecuación 4.1.19 sera cero, por lo que no es necesario incluirlos en los cálculos. Los vectores de esfuerzo y deformación se relacionan entre si por medio de la ecuación Timoshenko [7].

$$
\sigma=D\varepsilon
$$

En la expresión anterior, D es la matriz constitutiva, dependiente del tipo de problema a resolver, y de la ecuación constitutiva del material, la cual gobierna las relaciones entre los esfuerzos y deformaciones unitarias en un material.

El campo de deformaciones puede expresarse matricialmente como

$$
\varepsilon = \begin{Bmatrix} \frac{\partial u}{\partial x} \\ \frac{\partial v}{\partial y} \\ \frac{\partial u}{\partial y} + \frac{\partial v}{\partial x} \end{Bmatrix} = \begin{bmatrix} \frac{\partial N_1}{\partial x} & 0 & \frac{\partial N_2}{\partial x} & 0 & \frac{\partial N_3}{\partial x} & 0 \\ 0 & \frac{\partial N_1}{\partial y} & 0 & \frac{\partial N_2}{\partial y} & 0 & \frac{\partial N_3}{\partial y} \\ \frac{\partial N_1}{\partial y} & \frac{\partial N_1}{\partial x} & \frac{\partial N_1}{\partial y} & \frac{\partial N_2}{\partial x} & \frac{\partial N_3}{\partial y} & \frac{\partial N_3}{\partial x} \end{bmatrix} \begin{Bmatrix} u_1 \\ v_1 \\ u_2 \\ v_2 \\ u_3 \\ u_3 \\ v_3 \end{Bmatrix}
$$

O bien en forma reducida

$$
\varepsilon = Ba^{(e)}
$$

Donde

$$
B = [B_1, B_2, B_3], B_i = \begin{bmatrix} \frac{\partial N_i}{\partial x} & 0\\ 0 & \frac{\partial N_i}{\partial y} \\ \frac{\partial N_i}{\partial y} & \frac{\partial N_i}{\partial x} \end{bmatrix}
$$

Obsérvese que la matriz de deformación B contiene tantas submatrices Bi como nodos tiene el elemento, lo cual es una propiedad general. Sustituyendo estas expresiones en la ecuación 4.1.19 y operando, puede reescribirse como $[6]$ 

$$
\left[\int_{V} B^T DBdV \right] a^{(e)} = \int_{V} N^T bdV + \int_{A} N^T tdA + q^{(e)}
$$

En ambos miembros de la ecuación anterior se ha cancelado un vector correspondiente a  $\delta a^{(e)}$ , al ser un factor común en todas las integrales. Esta ecuación puede expresarse en forma reducida como el sistema de ecuaciones

$$
K^{(e)}a^{(e)} = f^{(e)}
$$

donde  $K^{(e)}$  es la matriz de rigidez del elemento,  $a^{(e)}$  es el vector de desplazamientos nodales del elemento y  $f^{(e)}$  es el vector de fuerzas nodales equivalentes actuantes sobre el elemento. Para este caso (elemento triangular de tres nodos), las funciones de interpolación ${\cal N}_i$ tienen la forma siguiente:

$$
N_i = \frac{1}{2A^{(e)}}(a_i + b_i x + c_i y), i = 1, 2, 3
$$

con

$$
a_i = x_j y_k - x_k y_j \qquad b_i = y_i - y_k
$$
  

$$
c_i = x_k - x_j \qquad i, j, k = 1, 2, 3
$$

Donde  $A^{(e)}$  es el área del elemento triangular en cuestión. Las dos expresiones anteriores permiten obtener las funciones de forma de los tres nodos del triángulo de

la forma siguiente: para  $N_i$ ,  $i = 1, j = 2$ , y  $k = 3$ ; para  $N_2$ ,  $i = 2, j = 3$ , y  $k = 1$ ; y para  $N_3$ ,  $i = 3$ ,  $j = 1$ , y  $k = 2$ . La numeración local de los nodos debe tener un sentido antihorario. En las expresiones anteriores, resulta evidente que en las funciones de forma del elemento triangular de 3 nodos aparecen sólo funciones lineales de las coordenadas del elemento. Por lo tanto, las derivadas parciales de las funciones de forma que aparecen en la matriz de deformación B serán constantes. Con ello, el lector puede verificar fácilmente que la evaluación de la primera integral que aparece en la ´ultima expresi´on del 4.1.19 es num´ericamente muy sencilla, considerando al elemento plano y de espesor constante. Las matrices y vectores de todos los elementos de la malla se ensamblan para formar el sistema de ecuaciones lineales global

$$
Ku = f
$$

Este sistema de ecuaciones es singular, y para poder resolverlo es necesario establecer condiciones de contorno en la malla, lo cual se traduce en la restricción de movimientos de algunos nodos de la malla hasta eliminar la singularidad de la matriz K. Físicamente eso implica poner apoyos en el sólido, de modo que formen una estructura estable frente a cualquier carga que se le imponga. Una vez resuelto el sistema de ecuaciones (con lo que se obtienen los desplazamientos de los nodos), se calculan los esfuerzos en los nodos de la malla y muchos otros parámetros (deformaciones unitarias, relación de esfuerzo máximo contra esfuerzo resistente, etc) [8]. Este procedimiento es muy similar al empleado en el cálculo matricial de estructuras de barras, familiar para la mayoría de los ingenieros.

#### 4.1.4. Calibración del modelo de elementos finitos

Se hicieron dos modelos para calibrar el programa de elementos finitos. El primero consistió en poner una cimentación flexible de 5cm x 7cm en el centro de la superficie de un bloque de suelo de 4m x 4 de lado por 8m de profundidad para compararlos con los resultados obtenidos de las ecuaciones  $4.1.5$  y  $4.1.6$ . El área se cargo con  $450N$ , se supuso un suelo con un Módulo de Elasticidad de 15.7 MPa y una relación de Poisson de 0.3.

Primero calculamos el asentamiento elástico

$$
S_e = \alpha (1 - v^2) q \frac{B}{E}
$$

$$
\alpha = \frac{1}{\pi} \left[ \ln \left( \frac{\sqrt{1 + m^2} + m}{\sqrt{1 + m^2} - m} \right) + m \ln \left( \frac{\sqrt{1 + m^2} + 1}{\sqrt{1 + m^2} - 1} \right) \right]
$$

Con:

 $L = 7cm$  $B = 5cm$  $m = L/B$ Tenemos que:  $\alpha$  es igual a 1.316 La presión q es de  $450/(.07*.05)=128\,571\,N/m^2$ 

El Asentamiento elástico que resulta es:

 $S_e = (0.05*128 \, 571)^*(1-0.3*.3)*1.316/15 \, 700 \, 000 = 0.00049 \text{m}$ 

Ahora elaboramos el modelo con los parámetros mostrados en la Figura 4.3

Terminado y procesado el modelo, se obtiene la gráfica de desplazamientos verticales mostrada en la Figuras 4.4 y 4.5, en la parte inferior derecha de la Figura 4.5 se

| <b>Parameters</b> |            |             |             |  |
|-------------------|------------|-------------|-------------|--|
| Name              | Expression | Value       | Description |  |
| Lado              | 4[m]       | 4.0000 m    |             |  |
| Profundidad       | 8[m]       | 8.0000 m    |             |  |
| B                 | .05[m]     | 0.050000 m  |             |  |
| L                 | $.07$ [m]  | 0.070000 m  |             |  |
| e                 | $.01$ [m]  | 0.010000 m  |             |  |
| Es                | 15.7[MPa]  | 1.5700E7 Pa |             |  |
| mu                | 0.3        | 0.30000     |             |  |
|                   |            |             |             |  |
|                   |            |             |             |  |
|                   |            |             |             |  |
|                   |            |             |             |  |
|                   |            |             |             |  |
|                   |            |             |             |  |

Figura 4.3: Parámetros del modelo de elementos finitos

puede leer el asentamiento elástico máximo registrado que es de 0.00049552m. Este valor corresponde con el calculado con la fórmula 4.1.5

#### 4.1.5. Modelado de la Prueba

Con el programa COMSOL se realizó un modelo que representa las condiciones de la prueba (Figura 4.6), para representarla zapata se le asignó el módulo de elasticidad del acero que es 2 x106 Pa. y se obtuvieron las deformaciones y con ellas se obtuvo un valor de $\alpha_r{=} .7$  .

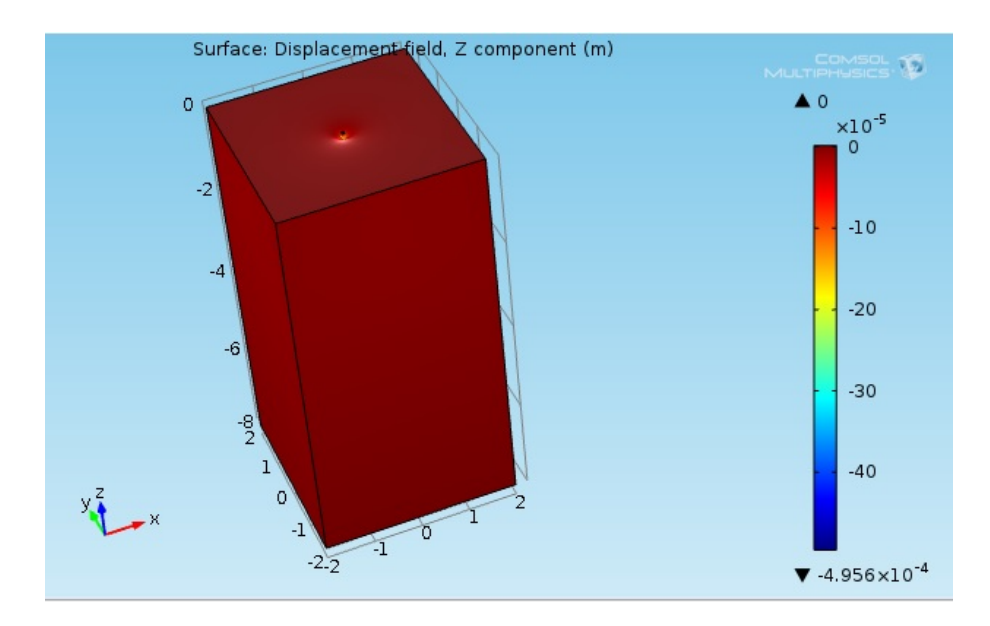

Figura 4.4: Deformaciones verticales cimentación flexible

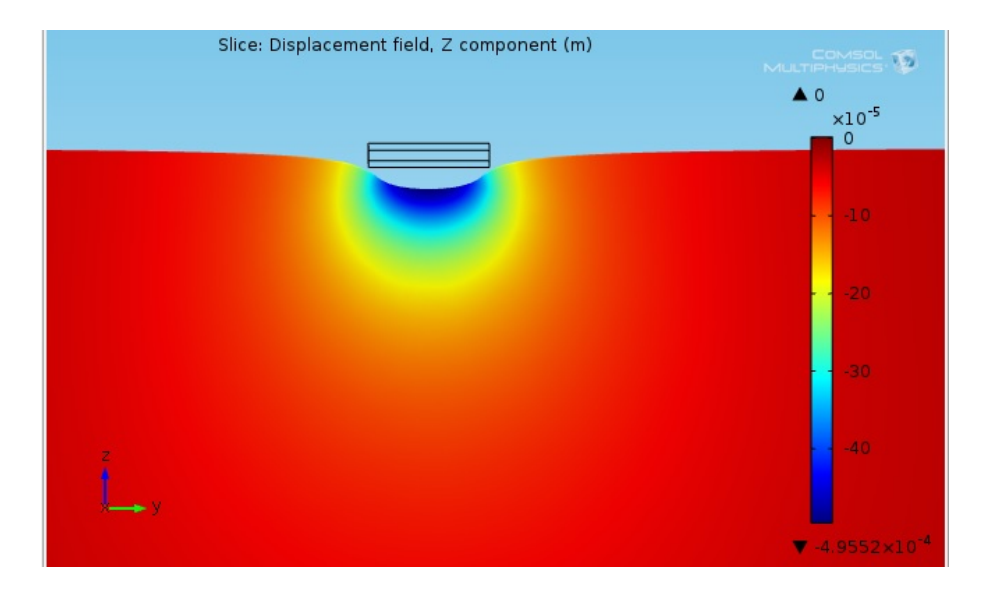

Figura 4.5: Corte al centro cimentación flexible

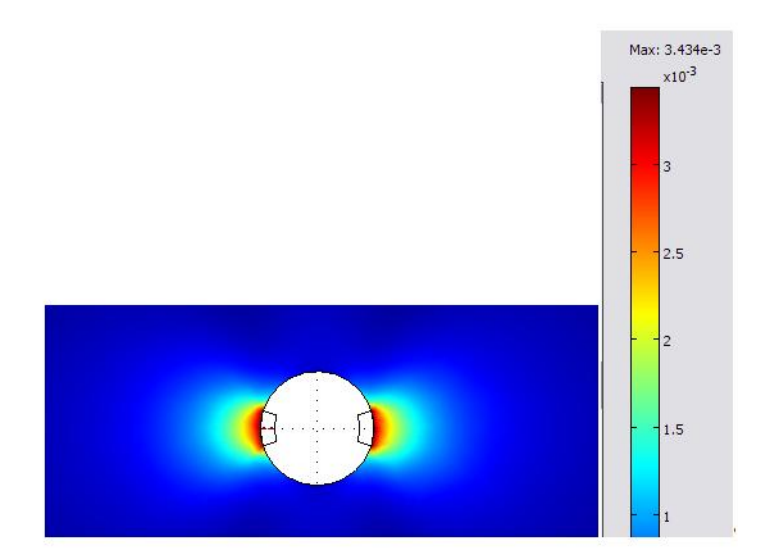

Figura 4.6: Desplazamientos en las paredes producido por las zapatas

## Capítulo 5 **Conclusiones**

Desde hace casi un siglo se han construido presiómetros y dilatómetros, pero la interpretación de los resultados se ha visto limitada por la falta de una solución teórica que resuelva la distribución de los esfuerzos y deformaciones en las paredes de un sondeo presionado por zapatas rígidas. En 1955 Menard construyó el primer presiómetro que se utilizó en el diseño de cimentaciones. El presiómetro de Menard utiliza tres celdas para producir en la parte central un estado de deformaciones planas lo que simplifica considerablemente la interpretación de la prueba.

El avance de la ciencia y la tecnología pone a nuestro alcance nuevos materiales, sensores electrónicos muy sensibles que nos permiten diseñar aparatos para medir la relación esfuerzo deformación de los suelos y programas de cómputo que nos ayudan a interpretar y calibrar los resultados.

El equipo que aquí se presenta es una solución económica y fácil de usar. Con una buena calibración se obtienen resultados rápidos y confiables.Con los mismos principios que se hizo este equipo, se pueden construir otros con mayor capacidad de fuerza  $y/\sigma$  diámetros.

### **Bibliografía**

- [1] J. Bowles. Foundation Analisys and Design. McGraw-Hill, New York, 1985.
- [2] Enrique Tamez, G. *Ingeniería de cimentaciones*. tgc, México D.F., 2001.
- [3] Braja Das. Principles of soil dynamics. PWS-KENT.
- [4] M. E. Harr. Foundations of Theoretical Soil Mechanics. McGraw-Hill Book, New York, 1966.
- [5] O C Zienkiewics. The Finite Element Method. McGraw-Hill, Londres, 1977.
- $[6]$  H Esqueda. Aplicación del Método de los Elementos Finitos en la simulación de Cimenaciones superficiales. Acta univeristaria Universidad de Guanajuato, Guanajuato México.
- [7] S.P Timoshenko. *Teoría de la elasticidad*. McGraw-Hill, Londres, 1977.
- [8] E Oñate. Cálculo de Estructuras por el método de Elementos Finitos. Análisis Estático Lineal. CIMNE, Barcelona, 1995.